## Adobe Photoshop CS4 Download free With Serial Key For Windows [32|64bit] 2022

Cracking Adobe Photoshop is a bit more involved, but it can be done. First, you'll need to download a program called a keygen. This is a program that will generate a valid serial number for you, so that you can activate the full version of the software without having to pay for it. After the keygen is downloaded, run it and generate a valid serial number. Then, launch Adobe Photoshop and enter the serial number. You should now have a fully functional version of the software. Just remember, cracking software is illegal and punishable by law, so use it at your own risk.

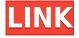

The software comes in the traditional suite format with a single main application window and a few secondary windows. The task bar, which you formerly had to use with each application to switch between them, now lists all running programs. The quick access to certain tools is very handy, though a few must be assigned one-click shortcuts. As I mentioned above, with this latest version of Photoshop Lightroom is now accessible to those who have phones and tablets. The app has the ability to run on those devices. It all seems pretty straightforward, and the checklist in the app catalog is pretty self-explanatory. The only change to the process is your ability to export to mobile devices via Wi-Fi. The iOS and Android versions can also be used for geotagging and exporting. It appears that the app is fully supported on Apple's iOS and Google's Android platforms. Adobe's goal is to create a better workflow for its customers than the competition does with its products. In that case, is it a good thing that Adobe that has switched to a Creative Cloud model that requires a monthly fee? Is a scratch-video feature valuable and helpful to video editors? Doubtful. Adobe has learned from the lightroomUnleashed and Lightroom 3.0 beta programs. Long-awaited initial features like the Layers panel, straightening tools, channels and masks are all available in the new version. The basic alteration tools are similar to what you'd expect from Photoshop, with the exception of the Radial Filter. While Adobe has mostly maintained the same basic foa, they have added features that make the program more flexible and user-friendly. This version may be considered a "beta" by some, but to me and my photographer friends, Lightroom feels like a fullfledged image editing program.

## Adobe Photoshop CS4 Download Patch With Serial Key X64 {{ lAtest versIon }} 2023

The Adobe Drag and Drop panel now has a new look with new buttons and new options to create powerful creative projects. With the ability to publish to social networks and embed on your website, the Adobe Drag and Drop panel is your one-stop destination for publishing and sharing content.

When using the Blending tool, you can select more than one object in your image that you want to use for blending. But don't use the tool on the layer since that will delete the layer (unless you change it to Soft Light).

7 Related Question Answers Found What is the Difference Between the Chroma Key and the Color Replacement (or Color Dodge) tools? Here's a quick way to tell the difference between the two most powerful tools in Photoshop. The two tools do the same thing, but they're often used for different purposes, so it's good to understand the differences between them. Adobe Photoshop has been a big part of my career. I have always been a passionate user. I've used this software for so many things and have always had a good understanding of it. It is a good tool for me to use for almost any illustration. I also have a lot of useful skills to apply to the software because of my background. I use Photoshop for web design, photo editing, retouching, and print design. What It Does: The Fill tool, formerly the Paint Bucket tool, fills any solid area with the color of your choice. It's great for solid backgrounds or coloring large areas. It can also be used to apply patterns to your images. The Gradient tool within the Fill tool lets you create a nice, faded background effect of the color of your choice. e3d0a04c9c

## Adobe Photoshop CS4 License Key CRACK x32/64 {{ lifetime releaSe }} 2023

New support for browser-based editing makes it possible to toggle back and forth between editing and viewing images, like nowhere else in the industry. Learn more about the new browser-based capabilities and other changes in Photoshop in this switcher presentation. You can easily work on a project with Photoshop on the web on your desktop or mobile device, then check for updates when back at your desktop computer post-retreat. Getting approval on a piece of art remotely without the need to email or conference call can streamline the workflow and add a new layer of collaboration in the art world. Adobe Sensei is the face of AI in Photoshop. The new features give you new ways to select and organize objects in your images. New in Photoshop is an automatic selection tool that builds the selection box for you. You can also choose your starting point and objects to select, whether it's above, below, or within. This feature is great for screenshots as well as portfolios. All of these tools are powered by the new Smart Brush, which enables you to add more definition and create more precise selections. From there, you can make selections with brush, lasso, magic wand, marguee, and even borders. And, if you're working with a lot of objects, image or video, you can use Content Aware Fill to intelligently replace any artifact or texture. You can use the new Insert CSS command to fill your selection within a specific overlay - for instance, one you've created, or one that's in view for best results.

adobe photoshop cs6 tutorial book pdf free download photoshop cc tutorial download photoshop tutorial in tamil download adobe photoshop 7.0 video tutorial in hindi download digital painting in photoshop tutorial free download photoshop tutorial in hindi video free download photoshop tutorial in tamil video free download photoshop 7 tutorial pdf in hindi free download photoshop tutorial in telugu pdf free download download tutorial on photoshop

These changes will be released in a future update when we deprecate the 3D features. For further information on the changes to the UI that we've made, you can read the blog post here: **Photoshop** UI changes - coming in early 2021 Adobe Photoshop is an amazing and creative program that can be used in many different ways. For example, you can use it to create a simple photograph, which then becomes the canvas for more complex and sophisticated editing such as text, lighting, and coloring. In addition to editing photos, the program can be used as a sophisticated graphics and animation tool. Photoshop is very powerful, and with a little practice, anyone can learn to be comfortable with it. Ready to take it to the next level? Once a few more features are available, Photoshop will support video creation, as well as VR. You'll also be able to access more tools on the desktop version, including brushes, the ability to control the tool palette, and more. Finally, Photoshop will support editing of large files at full resolution. Most of the Apple Mac users use the high-end tool called Photoshop. It can be also used on Mac and Windows. Photoshop is one of the most widely used image editing software among graphic designers. Photoshop gives you great features to manipulate images such as resizing, cropping, rotating, and removing objects. It also has a wide range of filters to improve the quality of photos. One of the most powerful tools in Photoshop CC is the Content-Aware Auto tool. It's a feature that takes your image and analyzes it for content so that you can remove or replace the content it finds and replace it with the desired image or content. The Power of this tool is amazing.

Adobe Photoshop Elements is a new guick and easy way to edit and organize documents, web pages, photos and other digital images. By guickly importing images from desktop computers or mobile devices, you can turn a photo into an exact size, automatically crop the picture's edges, enhance its color, and apply artistic filters for a professional finish. You can also share your images online with friends and family by using family group sharing. Other basic image editing features allow you to rotate, resize, sharpen, blur, fix and apply effects, and add and remove layers. Adobe Photoshop CC 2018 is a desktop publishing tool that can help you create complex layouts and fine art. It is a complete professional tool with dozens of unique editing tools (as well as 50 in Photoshop Elements), over 125 filters, 60 effects, and more than 100 Photoshop brushes. You also have access to hundreds of royalty-free stock images, letting you draw from a real source. With a powerful, one-of-a-kind document editor, you can share your finished projects with friends and family. In Photoshop 7, Adobe introduced the Pencil tool, which was used to shape layers and perform selections. The Pencil is not a traditional drawing tool: instead, Adobe Adobe Photoshop CC grant you control of the brush tool. If you want to draw a line or draw a 3D shape, feel free to use the new Pencil tool. No matter how you want to accomplish the task, you can edit the built-in 3D brush and easily create complex designs. With the new Pencil tool, you can bend, reshape, blend, and transform 3D objects. You can use a painter's brush to create bright colors or simple gradients, create transparent surfaces or opaque ones, or simply create a new shape.

https://soundcloud.com/yaroslave2bko/schemelect-full-version
https://soundcloud.com/tanlittkegi1975/woodwop-software-crack
https://soundcloud.com/sergeylt4m/regjistri-i-gjendjes-civile-shqiperi-download-freerar
https://soundcloud.com/beibisaluomm/hitman-absolution-v-10-4331-trainer-by-fling
https://soundcloud.com/reobowsampzi1989/sketchup201364bitcrack
https://soundcloud.com/pruitikeboig/bhasha-bharti-gopika-two-gujarati-fonts
https://soundcloud.com/nveslongmulo1971/assassinscreedodyssey-cpy-license-key
https://soundcloud.com/anwerrico1978/bharat-matrimony-paid-membership-crack
https://soundcloud.com/agmelacy1978/excel-community-medicine-pdf-download

On the surface, the most important capability that the new version shares with its big brother, is the ability to import TIFF files and to export to a PDF file. Once that is done, however, Elements is, in fact, a very well-built image editor. You can manipulate and crop and work with layers and move and rotate images; you can convert to most popular image formats; you can apply effects, text and patterns as layer styles and create custom actions. You can even use filters to create looks and, ultimately, you can create new images. The new version of Adobe Photoshop has Adobe Sensei technology. Using Sensei, new features appear as light-up annotations that offer tips and knowledge from the program. For example, Automatic Red-Eye Removal, discovers that your subject is red-eye prone, and provides advice on how to remove it while leaving the rest of the image untouched. Adobe Photoshop is one of the most famous and versatile desktop graphics editing software packages in the world. With features that enable you to create and alter text, shapes, images and filters, there's no limit to what you can do whilst saving time and improving results. Adobe has really tried to promote its Elements, a consumer version of its powerful photo editing software, as a means of giving people access to its image management and editing tools. Speaking of which, it comes with all manner of tools, such as replacing parts of images with similar ones, removing background images, cropping, masking and reshaping, making it really easy to edit images. It's easy to use too, and you can save your edited images as TIFF or GIF files.

To keep up to date with new tutorials and articles from this blog, subscribe to or bookmark the following sites:

- Photoshop's Help Center
- Adobe Photoshop Blog
- Adobe Web Platform Blog

This tutorial was born with the desire to show in a simple way how to obtain a motion effect that is used with a lot of video editors. Aiming to be as simple as possible, the technique allows anyone to simply, easily and guickly create a desired effect. Basically the finished effect is achieved by using few filters This tutorial was born with the desire to show in a simple way how to obtain a motion effect that is used with a lot of video editors. Aiming to be as simple as possible, the technique allows anyone to simply, easily and quickly create a desired effect. Basically the finished effect is achieved by using few filters that already exist in Adobe Photoshop and a simple variety of adjustments. I've given to the video you're going to see the necessary information for the process to get started. The first step is very simple. Grab a video, an image or both of them and the result should be something similar to what you can see below. In the current environment, web design is a bottleneck that is actually inferred in a lot of the work of developers. Despite the growing number of sites and, as a consequence, professionals, in terms of quality, as well as Website design Thanks to cross-platform RAW files, all the latest Nikon and Canon camera models are easily supported with the new batch processing option in Photoshop. Batch processing makes use of RAM and CPU to speed up the process of converting RAW and other file formats to JPEG; it then applies all the adjustments available with the standard image view ports, such as Vibrance, Sharpness, Recovery, and Affinity.